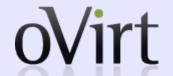

#### Linux Storage Stack for the Cloud

Oct 2013

Yeela Kaplan Software Engineer Cloud Storage Team Red Hat

#### Who am I

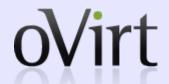

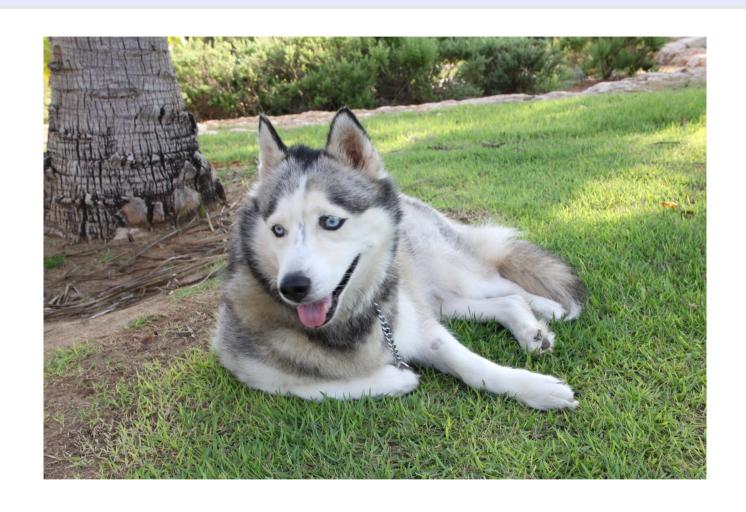

#### **Agenda**

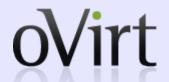

- Storage virtualization Why, What and How?
- Challenges & Solutions in the enterprise
- oVirt Design and Implementation
- Q&A

#### Why storage virtualization?

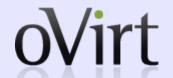

- Limited physical disk interfaces
- Fixed size
- Can't join disks
  - Performance
  - Storage array limitations
  - Multiple arrays

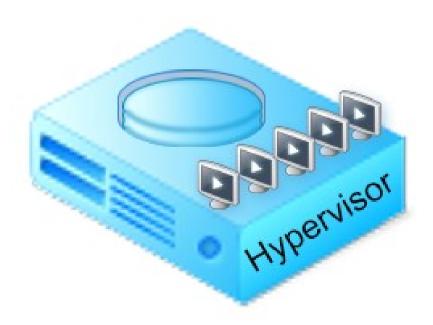

#### Storage virtualization

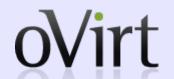

#### Create virtual devices with disk behavior

- Partition table
- Storage arrays
- LVM

#### **Storage with benefits**

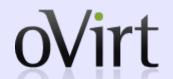

- Space flexibility
- Create devices 'on the fly'
- Snapshots

#### **Image**

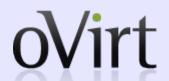

#### A virtual disk for a vm

- One image is worth many volumes
- Volume:
  - YABS Yet Another Block Sequence
- Volume types:
  - File
  - Block

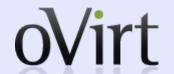

# What is the problem?

#### **Enterprise storage needs**

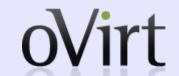

#### Multiple data centers

X

hundreds of **hosts** 

X

hundreds of **VMs** 

X

multiple **disks** 

 $\mathbf{X}$ 

potentially dozens of **snapshots** 

#### **VERY BIG HEADACHE**

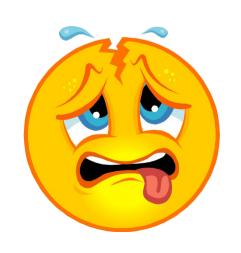

#### **Storage challenges**

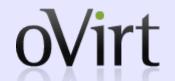

Host independent VMs

Quantity of volumes

Size of storage

#### **Host independent VMs**

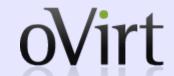

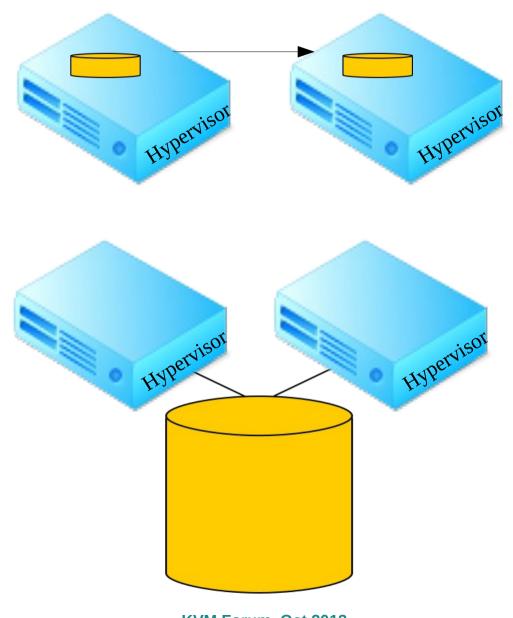

#### **Solutions**

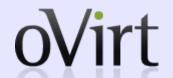

#### Host independent VMs

Shared storage

#### Quantity

- Creation on the fly
- Templates
- Centralized DB

#### Size

- Over-commitment
- Thin provisioning
- Templates (Shared data, same OS)

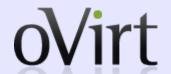

### oVirt Implementation

#### oVirt snapshot

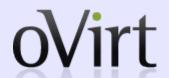

- Use qcow2
- file and block volumes
- provides COW volumes
- Thin volumes

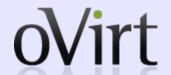

# File

#### File volumes

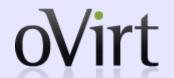

#### Quantity

- create and manage files using the file system
- "Unlimited"

#### Size

- Dynamic sizing
- Sparse files

#### Shared storage

- NAS
- Synchronizing access

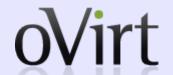

## Block

#### **Block volumes**

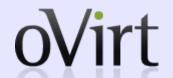

#### Quantity

- How do we create a block device?
- How many block devices are supported?

#### Size

- How can we resize a block volume?
- Is thin provisioning possible?

#### Shared storage

#### Using remote storage. But...

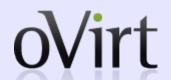

- Different storage vendors, models
- No standard interface

#### Why Block?

- File system performance overhead
- Customer requirements

#### **Using SAN**

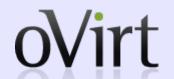

- Initiator, Target, LUN = GUID
- **Transport** for the SCSI commands
  - FC
  - iSCSI

#### Redundancy

- Multiple targets for the same LUN
- How can we tell if it's the same LUN?

#### **Redundancy and Multipath**

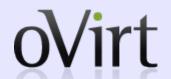

#### Using Multipath

- Query the storage to obtain the GUID
- A new GUID is mapped through device-mapper
- Use rules to choose the preferred path for the device
- Fail fast
- Pause VM
- I/O failure never reaches guest OS
- Auto resume

#### Why device-mapper?

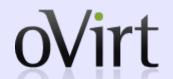

- mapping block devices onto virtual block devices
- Used by multiple Linux storage stack components
- Multipath, RAID, LVM, crypt, etc...

#### **Creating and managing block images**

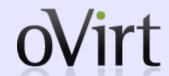

- LVM provides a unified interface
- Volume is implemented as an LV
- Easy provisioning: lvcreate, lvremove
- Thin provisioning: lvextend

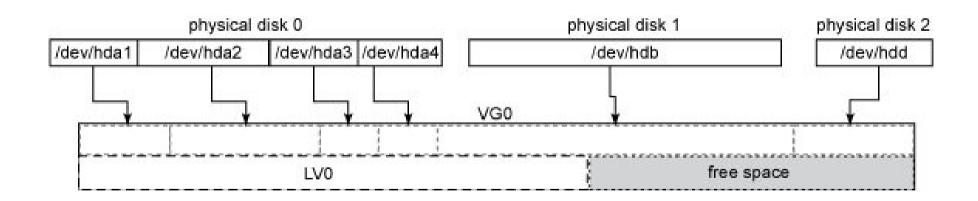

<sup>\*</sup> http://www.markus-gattol.name/ws/lvm.html

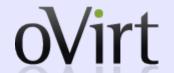

### Very specialized use of LVM

#### Thin provisioning

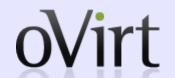

- No use of LVM native thin provisioning
- LV initial size 1GB
- Extend LV when:
  - VM paused due to ENOSPC
  - High watermark (monitoring qemu) identified

#### **Need a clustered solution**

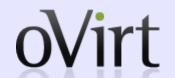

- create, remove, extend are VG MD writes
- Simultaneous writes will cause MD corruption
- cLVM did not scale
- No synchronization mechanisms

#### LVM configuration

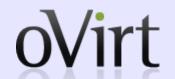

#### Hybrid mode and compartmentalization

- Runtime config, separate for vdsm
  - to avoid affecting anything else on the host
  - Allow admin to make changes outside of vdsm
- LVM short filters
  - Speed up operations (by default LVM scans all devices)
  - Compartmentalize problems
  - Avoid accessing host 'owned' devices

#### Activate / deactivate

- Keep number of devices lower
- Avoid refresh

#### **Clustering LVM**

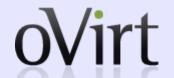

- LVM MDA per PV by default
  - Problems
    - In clustered environment with more than 1 PV will cause corruption
    - Requires update of multiple areas to commit transaction
  - Solution
    - only 1 active MDA
- oVirt MD as LV and VG tags
- Lock type 4 (patches upstream)

#### **SPM**

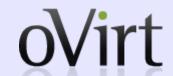

- Storage Pool Manager
- **A role** assigned to one host
- Can be migrated to any host in a data center
- Creation, deletion and manipulation of volumes
- Single meta data writer

#### **SPM algorithm**

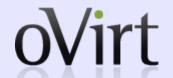

- Cluster membership based on
  - Light-weight leases for storage-centric coordination (Chockler and Malkhi 2004)
- Single recoverable leader
- Primitives: lease and renew
- Uniform
- Simple and efficient

#### SANLock

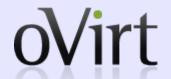

- Cluster membership, like SPM, based on
  - Light-weight leases for storage-centric coordination (Chockler and Malkhi 2004)
- Leases based on
  - Disk Paxos (modified for leases)

#### **Summary**

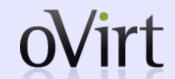

- Storage virtualization
- oVirt implementation
- oVirt snapshot
- File implementation
- Block implementation
- Multipath
- Device-mapper
- LVM
- SPM

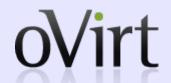

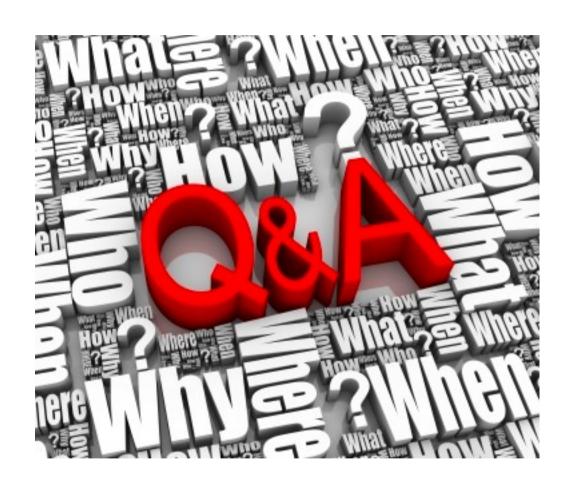

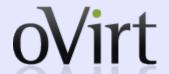

#### THANK YOU!

http://www.ovirt.org/Home engine-devel@ovirt.org vdsm-devel@lists.fedorahosted.org

#ovirt irc.oftc.net

ykaplan@redhat.com